## УКД 681.3.066 РАЗРАБОТКА ПРОГРАММНОГО КОМПЛЕКСА ДЛЯ ИНТЕРАКТИВНЫХ **ТЕРМИНАЛОВ** Бела И.А.

## Научный руководитель — д. ф-м. н., доцент Кытманов А.А. Сибирский федеральный университет

В настоящее время создание интерактивных информационных систем является актуальной задачей. Одним из видов интерактивных информационных систем являются терминалы. Терминал представляет собой ЭВМ, оснащенную сенсорным экраном для ввода информации. Целью данной статьи является рассмотрение проблем, возникших при создании программного комплекса для управления терминалом.

Была поставлена задача разработать информационный интерактивный терминал. Для реализации опытного образца было предоставлено оборудование, приведенное в таблице 1.

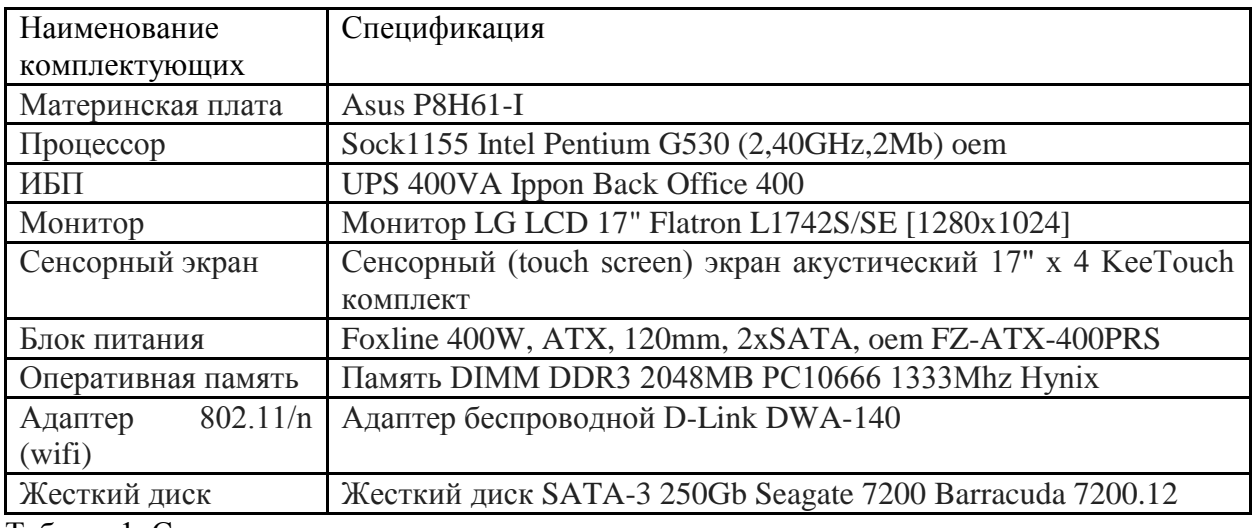

Таблица1. Список комплектующих терминала.

Контент, отображаемый в терминале, представляет собой HTML документ. Для его отображения необходим браузер. Браузер должен обладать следующим функционалом:

- 1. запускаться в полноэкранном режиме
- 2. запрещать переходить по внешним ссылкам
- 3. автоматически перезапускаться в случае программного сбоя

Исходя из этих требований было решено разработать свой браузер на основе WebKit. WebKit - свободный программный продукт, использующийся в качестве так называемого движка (движок - выделенная часть программного кода для реализации конкретной прикладной задачи) таких браузеров как google chrome и safari.

Браузер был разработан на основе библиотки Qt и ее расширения QtWebKit.

Такой подход позволяет разрабатывать расширения для java script на основе C++/Qt, что удобно при создании графических 3D эффектов.

Так же была поставленная задача разработать интерфейс для удаленного администрирования терминала. Стоит отметить, что терминалы могут не иметь реального ір адреса, то есть получить до них прямой доступ извне может оказаться невозможным. Для решения этой проблемы используется обратное SSH соединение. SSH (Secure SHell) - сетевой протокол прикладного уровня, позволяющий производить удалённое управление операционной системой и туннелирование TCP-соединений. Обратное SSH соединение (connect-back ssh) - технология, позволяющая открыть на сервере порт, туннелируемый на клиента.

Используя эту технологию ОС терминала будет подключатся к серверу и открывать на нем порт, туннелируемый на терминал. Администратор сможет подключиться к этому порту и получить доступ к ОС терминала. Так как поддержка туннеля является ресурсозатратой задачей, было предложено оптимизировать этот процесс следующим образом. Терминал будет подключен к ХМРР серверу. ХМРР (Extensible Messaging and Presence Protocol) - основанный на XML, открытый протокол для мгновенного обмена сообщениями и информацией в режиме, близком к режиму реального времени.

В случае необходимости удаленного администрирования Администратор будет отправлять терминалу специальное сообщение через ХМРР сервер, при получении которого терминал будет открывать обратное ssh соединение. Так же администратор сможет в реальном времени следить за там какие, терминалы находятся онлайн, а какие Het.

Для реализации ХМРР клиента для терминала было решено использовать язык программирования python. На основе библиотеки twisted был разработан XMPP клиент обладающий необходимым функционалом.

В качестве XMPP сервера было решено использовать ejabber. ejabber - XMPP сервер разработанный на языке программирования erlang. Он является одним из самых надежных ХМРР серверов и самым высоко-производительным.

В заключение стоит отметить, что все поставленные задачи были выполнены.

Был раз разработан браузер и ХМРР клиент. Была произведена установка и настройка ОС Arch-Linux для управления терминалом. Был создан специальный дистрибутив, позволяющий устанавливать полный набор программ на терминал.

В дальнейшем планируется создать сервер автоматического обновления терминалов. Реализовать кэширование контента с помощью браузера. Планируется вести работы по расширению функционала, в частности добавить возможность проведения онлайн трансляций, с помошью терминалов.

В настоящее время первый этап проект разработки интерактивных терминалов подходит к концу, заканчивается закрытое альфа тестирование. В ближайшее время интерактивные терминалы появятся в молодежных центрах Красноярского края.